#### PROGRAMARE ORIENTATĂ PE OBIECTE

GENGE BÉLA

#### Capitolul 4 Pachete. Interfețe. Diagrame UML

#### Problema

- Coliziuni de nume.
- Dacă implementăm două funcții/clase cu același nume, dar funcționalități diferite nu le putem diferenția.
- Exemplu *namespace* pentru C++.

### Soluția Java

- Java fiind un limbaj modern include suport pentru *pachete*.
- Pachetele identifică un spațiu de nume de sine stătător.
- Pachetele pot conține alte pachete.
- Putem avea pachete cu același nume, însă nu și la același nivel.

#### Soluția Java

• Exemplu ierarhie de pachete în Java.

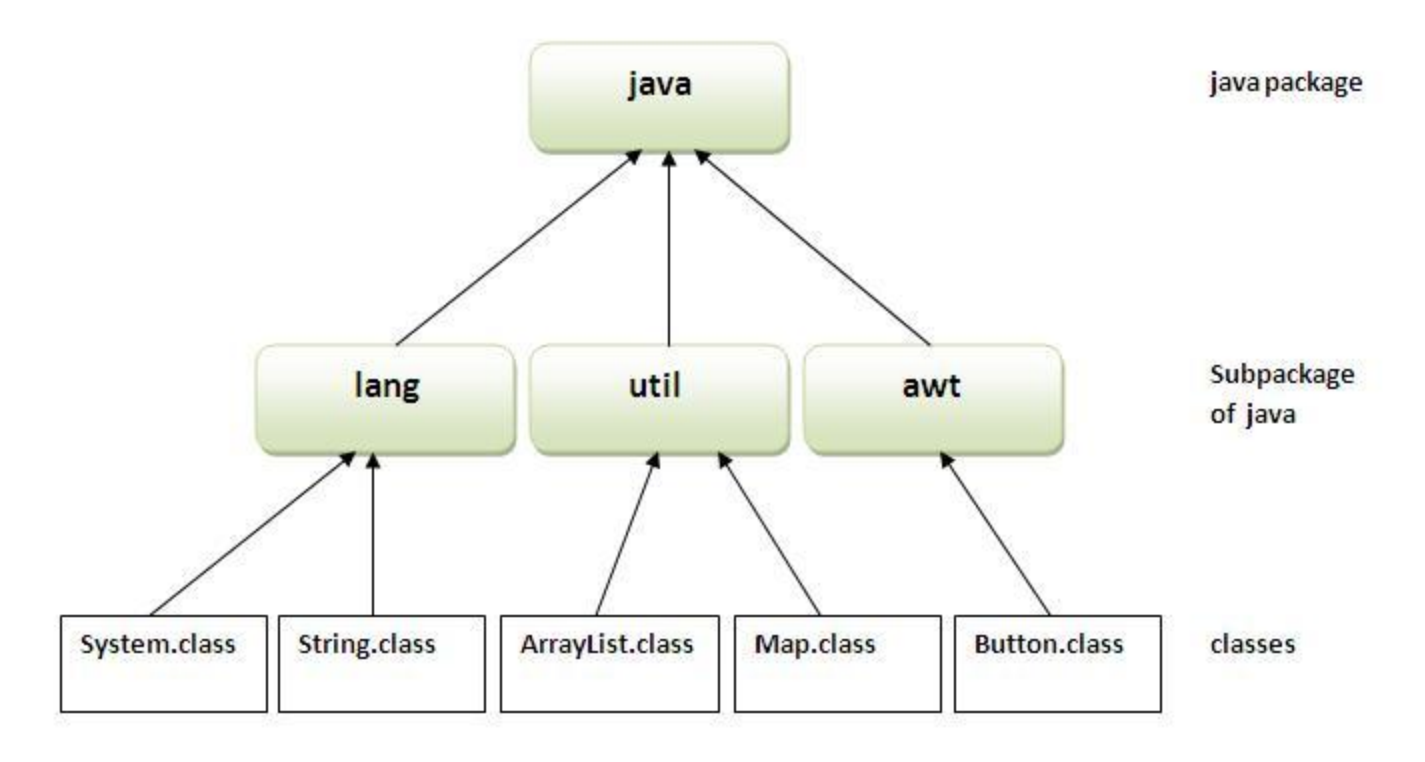

Sursa: <http://www.javatpoint.com/package>

#### Crearea pachetelor

• Cuvântul cheie *package*.

```
package automobil;
 З
 4
 5
    public class Automobil {
 6
        public Automobil() {
 7
 8
 9
1011Ŧ
```
• Pachetul implicit fără nume.

### Crearea pachetelor

- Crearea unei ierarhii de pachete:
	- Nivelul 0: myapplication.
	- Nivelul 1: logare, gui.
	- Nivelul 2: gui.ferestre, gui.butoane.

## Utilizarea pachetelor

- Importarea conținutului pachetelor.
- Cuvântul cheie *import.*
- Caracterul  $*$ .
- Exemplu Scanner.

#### • Importarea statică a membrilor publici statici:

- import static java.lang.Math.PI; câmp
- import static java.lang.Math.random; metodă
- Folosire: System.out.println("PI: " + PI + " rand: " + random());
- Vizibilitatea claselor.

# Interfețe Java

- Asigură descrierea **abstractă** a metodelor.
- Interfețele listează:
	- Setul de metode **publice** ce vor fi implementate în cadrul claselor.
	- Setul de câmpuri **constante (final)** și **statice**.
- Cuvântul cheie *interface.*
- Exemplu automobil.

# Interfețe Java

- Implementarea: *implements.*
- Aplicabilitate:
	- Operare unitară asupra obiectelor.
- Exemplu: vector cu 4 tipuri de automobile.

- Clasele și interfețele sunt reprezentate prin diagrame UML: Unified Modeling Language.
- + public
- - private
- # protected
- ~ package

• Reprezentarea unei clase:

**ClassName** 

-memberName -memberName

• Reprezentarea unei interfețe:

<<Interface>>

**InterfaceName** 

-memberName

-memberName

• Tipuri de relații. Moștenirea:

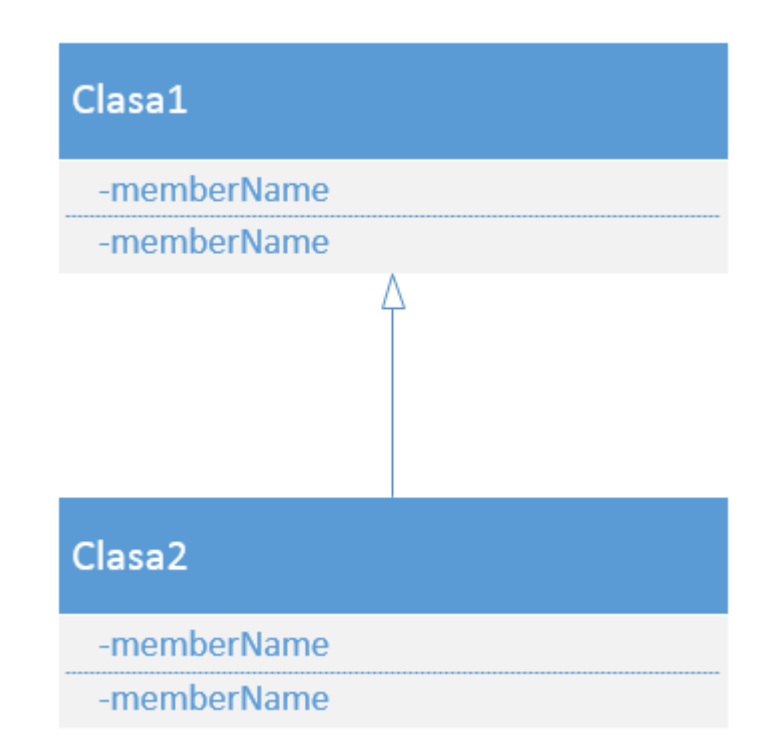

• Tipuri de relații. Implementarea unei interfețe:

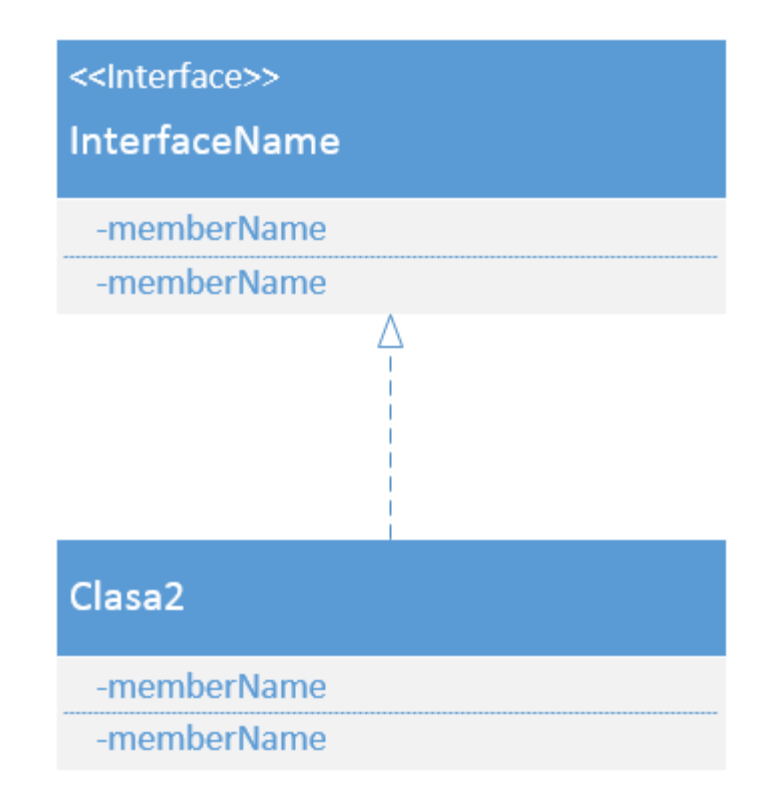

• Tipuri de relații. Asocierea:

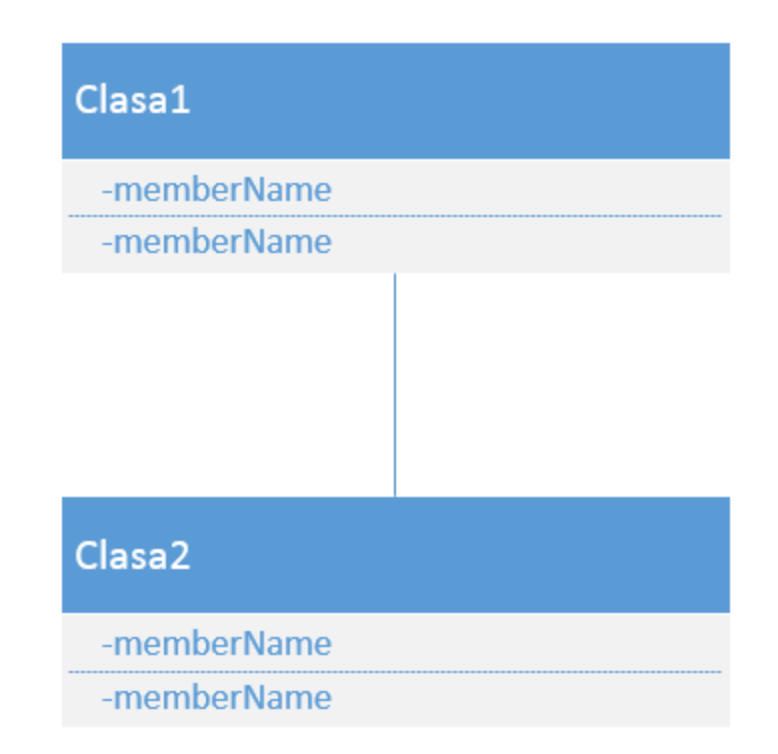

• Tipuri de relații. Agregarea:

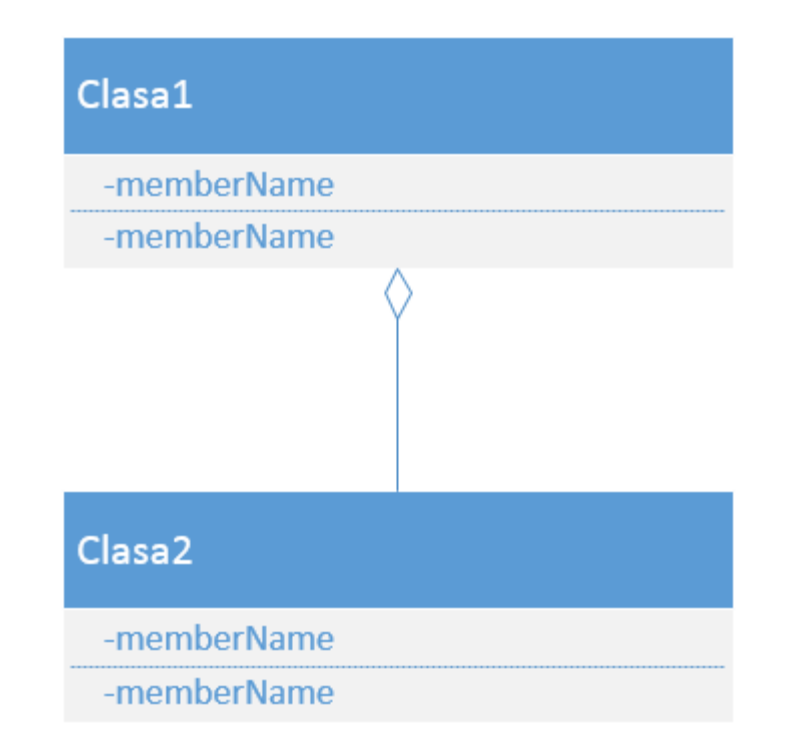

• Diagrama UML pentru exemplul dat:

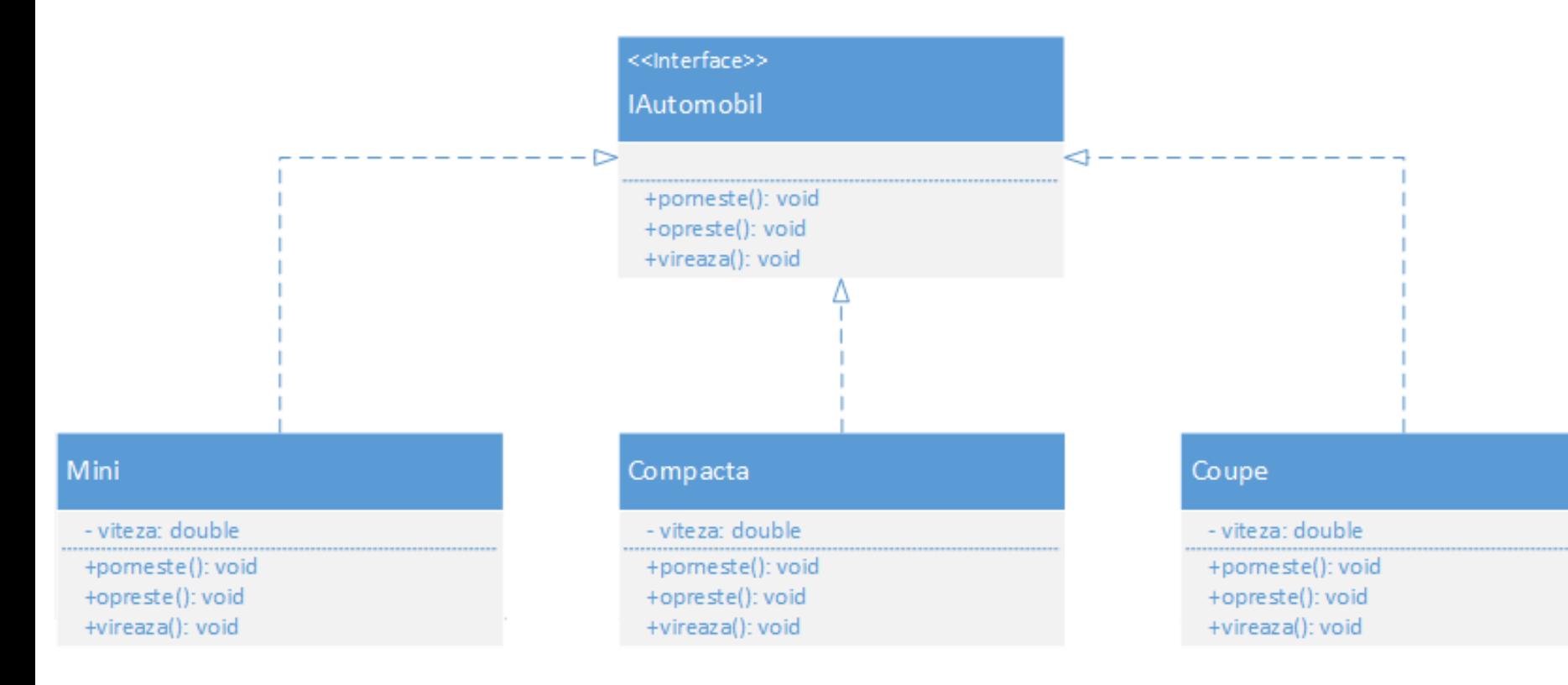

# Exemple/exerciții

#### • Definiți și implementați interfețele pentru:

- Stiva.
- Lista simplu/dublu inlantuita.
- Persoana.
- FormaGeometrica.
- Laptop.
- Senzor.

## Implementarea mai multor interfețe

• O clasă permite implementarea mai multor interfețe – specificarea interfețelor multiple se realizează prin separarea cu virgulă.

#### • Exemplu:

• Interfețele I1, I2.

#### • Conflictul de nume:

• Două interfețe definesc aceeași metodă -> eroare de compilare

# Interfața Comparable

- Definește o singură metodă:
	- int compareTo(Object o).
- Permite definirea unei metode pentru compararea a două obiecte.
- Metoda returnează:
	- $-1: o1 < 02$
	- 0: stare(o1) == stare(o2)
	- $+1:01>02$ .
- Exemplu implementare interfața Comparable în cazul entității Persoana.

## Polimorfism

- Polimorfismul reprezintă o caracteristică esențială a POO.
- Reprezintă capacitatea unei entități de a lua forme diferite*.*
	- Este posibilă prin capacitatea limbajelor OO de a face legătura dintre variabilă și obiect prin *legare întârziată*.
	- Legarea întârziată identifică adresa metodei la apelul acesteia.
	- Spre deosebire, legarea timpurie identifică adresa metodei în momentul compilării.

## Polimorfism

#### • Exemplu:

- Definirea interfeței IStack.
- Trei implementări: VectorStack, SimpleLStack, DoubleLStack.

## Clase imbricate

- O clasă definită în interiorul unei alte clase este o clasă imbricată.
- Terminologie:
	- Clasa definită în interior: clasa imbricată.
	- Clasa în care este definită: clasa acoperitoare.
- După poziționare, clasele imbricate sunt clasificate:
	- La nivel de clasă.
	- La nivel de metodă.
	- La nivel de instrucțiune (clase anonime).

#### Clase imbricate – def. la nivel de clasă

- Clasa imbricată are acces nerestricționat la toate variabilele clasei de acoperire (indiferent de modificatorii de acces).
- Clasa imbricată există doar în contextul unei instanțe ale clasei acoperitoare.
- Modificatorii de acces ce se aplică asupra unei clase imbricate sunt aceiași ca și în cadrul membrilor unei clase (public, protected, private, implicit).
- Exemplu instanțiere:
	- class A {
		- class  $B\{\}$
	- }
	- A.B v ref = new A.new B();

#### Clase imbricate – def. la nivel de metodă

- Clasa imbricată definită în interiorul unei metode va avea acces numai la variabilele finale (constante).
- Poate fi instanțiată doar din metoda în care a fost declarată, permite accesarea tuturor membrilor clasei acoperitoare.
- Exemplu instanțiere:
	- class A {
		- void metoda() {
			- $-$  class B {}
			- $-$  B ref = new B();
	- }

# Clase imbricate – def. la nivel de instrucțiune

- Clasa imbricată definită în interiorul unei instrucțiuni utilizând o clasă *anonimă*.
- Clasele sunt definite și instanțiate o singură dată, în instrucțiunea respectivă.
- Se folosesc clasele anonime întrucât este inutilă definirea unei noi clase, având în vedere utilizarea exclusivă din instrucțiunea curentă.
- Exemplu:
	- buton.addActionListener(new ActionListener() {
		- public void actionPerformed(ActionEvent e) {

…

## Alte tipuri de clase imbricate

- Clase imbricate statice: au rolul de a ascunde starea clasei acoperitoare de clasa imbricată (interzice acces la membrii de instanță):
	- Clasa imbricată va avea acces doar la membrii de clasă a clasei acoperitoare.
- Clasele sunt definite și instanțiate o singură dată, în instrucțiunea respectivă.
- Se folosesc clasele anonime întrucât este inutilă definirea unei noi clase, având în vedere utilizarea exclusivă din instrucțiunea curentă.
- Exemplu:
	- buton.addActionListener(new ActionListener() {
		- public void actionPerformed(ActionEvent e) {
			- }});

…